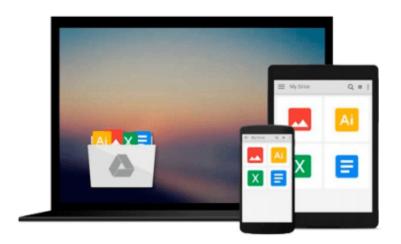

## Beginning Microsoft SQL Server 2008 Administration

Chris Leiter, Dan Wood, Michael Cierkowski, Albert Boettger

Download now

Click here if your download doesn"t start automatically

### **Beginning Microsoft SQL Server 2008 Administration**

Chris Leiter, Dan Wood, Michael Cierkowski, Albert Boettger

Beginning Microsoft SQL Server 2008 Administration Chris Leiter, Dan Wood, Michael Cierkowski, Albert Boettger

SQL Server 2008 introduces many new features that will change database administration procedures; many DBAs will be forced to migrate to SQL Server 2008. This book teaches you how to develop the skills required to successfully administer a SQL Server 2008 database; no prior experience is required. The material covers system installation and configuration/architecting, implementing and monitoring security controls, configuring and managing network communications, automating administration tasks, disaster prevention and recovery, performance monitoring, optimizing and ensuring high availability, as well as major SQL Server 2008 components including Integration Services, Reporting Services, Analysis Services, and Service Broker.

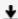

**Download** Beginning Microsoft SQL Server 2008 Administration ...pdf

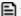

Read Online Beginning Microsoft SQL Server 2008 Administration ...pdf

Download and Read Free Online Beginning Microsoft SQL Server 2008 Administration Chris Leiter, Dan Wood, Michael Cierkowski, Albert Boettger

Download and Read Free Online Beginning Microsoft SQL Server 2008 Administration Chris Leiter, Dan Wood, Michael Cierkowski, Albert Boettger

#### From reader reviews:

#### **Kenneth Williams:**

Inside other case, little persons like to read book Beginning Microsoft SQL Server 2008 Administration. You can choose the best book if you'd prefer reading a book. Providing we know about how is important some sort of book Beginning Microsoft SQL Server 2008 Administration. You can add information and of course you can around the world by just a book. Absolutely right, since from book you can recognize everything! From your country till foreign or abroad you may be known. About simple point until wonderful thing it is possible to know that. In this era, we could open a book or searching by internet system. It is called e-book. You should use it when you feel bored stiff to go to the library. Let's examine.

#### Joshua Allen:

The publication untitled Beginning Microsoft SQL Server 2008 Administration is the reserve that recommended to you to read. You can see the quality of the book content that will be shown to an individual. The language that author use to explained their way of doing something is easily to understand. The writer was did a lot of investigation when write the book, therefore the information that they share to you personally is absolutely accurate. You also could get the e-book of Beginning Microsoft SQL Server 2008 Administration from the publisher to make you much more enjoy free time.

#### Valerie Little:

Beginning Microsoft SQL Server 2008 Administration can be one of your basic books that are good idea. Most of us recommend that straight away because this reserve has good vocabulary which could increase your knowledge in vocabulary, easy to understand, bit entertaining but nonetheless delivering the information. The copy writer giving his/her effort to put every word into satisfaction arrangement in writing Beginning Microsoft SQL Server 2008 Administration yet doesn't forget the main place, giving the reader the hottest in addition to based confirm resource information that maybe you can be certainly one of it. This great information can drawn you into fresh stage of crucial thinking.

#### Dale Randolph:

Within this era which is the greater particular person or who has ability in doing something more are more special than other. Do you want to become one of it? It is just simple solution to have that. What you need to do is just spending your time very little but quite enough to enjoy a look at some books. One of the books in the top listing in your reading list is Beginning Microsoft SQL Server 2008 Administration. This book and that is qualified as The Hungry Hillsides can get you closer in growing to be precious person. By looking upward and review this publication you can get many advantages.

Download and Read Online Beginning Microsoft SQL Server 2008 Administration Chris Leiter, Dan Wood, Michael Cierkowski, Albert Boettger #VRI0YQ9ST3U

## Read Beginning Microsoft SQL Server 2008 Administration by Chris Leiter, Dan Wood, Michael Cierkowski, Albert Boettger for online ebook

Beginning Microsoft SQL Server 2008 Administration by Chris Leiter, Dan Wood, Michael Cierkowski, Albert Boettger Free PDF d0wnl0ad, audio books, books to read, good books to read, cheap books, good books, online books, books online, book reviews epub, read books online, books to read online, online library, greatbooks to read, PDF best books to read, top books to read Beginning Microsoft SQL Server 2008 Administration by Chris Leiter, Dan Wood, Michael Cierkowski, Albert Boettger books to read online.

# Online Beginning Microsoft SQL Server 2008 Administration by Chris Leiter, Dan Wood, Michael Cierkowski, Albert Boettger ebook PDF download

Beginning Microsoft SQL Server 2008 Administration by Chris Leiter, Dan Wood, Michael Cierkowski, Albert Boettger Doc

Beginning Microsoft SQL Server 2008 Administration by Chris Leiter, Dan Wood, Michael Cierkowski, Albert Boettger Mobipocket

Beginning Microsoft SQL Server 2008 Administration by Chris Leiter, Dan Wood, Michael Cierkowski, Albert Boettger EPub

Beginning Microsoft SQL Server 2008 Administration by Chris Leiter, Dan Wood, Michael Cierkowski, Albert Boettger Ebook online

Beginning Microsoft SQL Server 2008 Administration by Chris Leiter, Dan Wood, Michael Cierkowski, Albert Boettger Ebook PDF